Quick start

## **Your first application**

Meecrowave relies on JAX-RS and CDI so to start you just need to write a JAX-RS endpoint:

```
@Path("kitchen")
@ApplicationScoped
public class HelloKitchen {
      @GET
      public String getMenu() {
          return "good things";
      }
}
```
Then booting Meecrowave is as easy as launching:

```
try (final Meecrowave meecrowave = new Meecrowave().bake()) {
      new Scanner(System.in).nextLine();
}
```
You should get some output containing:

```
[19:54:55.397][INFO][main][.meecrowave.cxf.CxfCdiAutoSetup] REST Application: / ->
org.apache.cxf.cdi.DefaultApplication
[19:54:55.399][INFO][main][.meecrowave.cxf.CxfCdiAutoSetup] Service URI: /kitchen
-> org.app.HelloKitchen
[19:54:55.401][INFO][main][.meecrowave.cxf.CxfCdiAutoSetup] GET
/kitchen/ -> String getMenu()
```
And you can check it works doing:

curl http://localhost:8080/kitchen

## **You're in a hurry? Use groovy!**

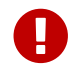

this feature is supported starting from version 0.3.0 only.

Create a file called hello.groovy:

```
@Grab('org.apache.meecrowave:meecrowave-core:0.3.0')
import org.apache.meecrowave.Meecrowave
import javax.ws.rs.GET
import javax.ws.rs.Path
import javax.enterprise.context.ApplicationScoped
@Path("hello")
@ApplicationScoped
class Hello {
      @GET
      hi() {
          "hi"
      }
}
new Meecrowave().bake().await()
```
then

groovy hello.groovy

Finally you can test it:

curl http://localhost:8080/hello

## **Sample**

<https://github.com/apache/openwebbeans-meecrowave-examples>contains ready to use examples using meecrowave.